*Technical Publication*

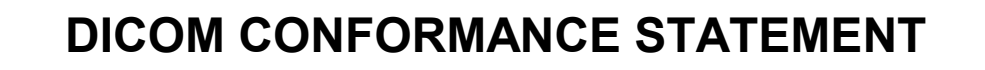

# **BrainLAB PatientBrowser 1.0**

**Revision 1.0**

# **Table of contents**

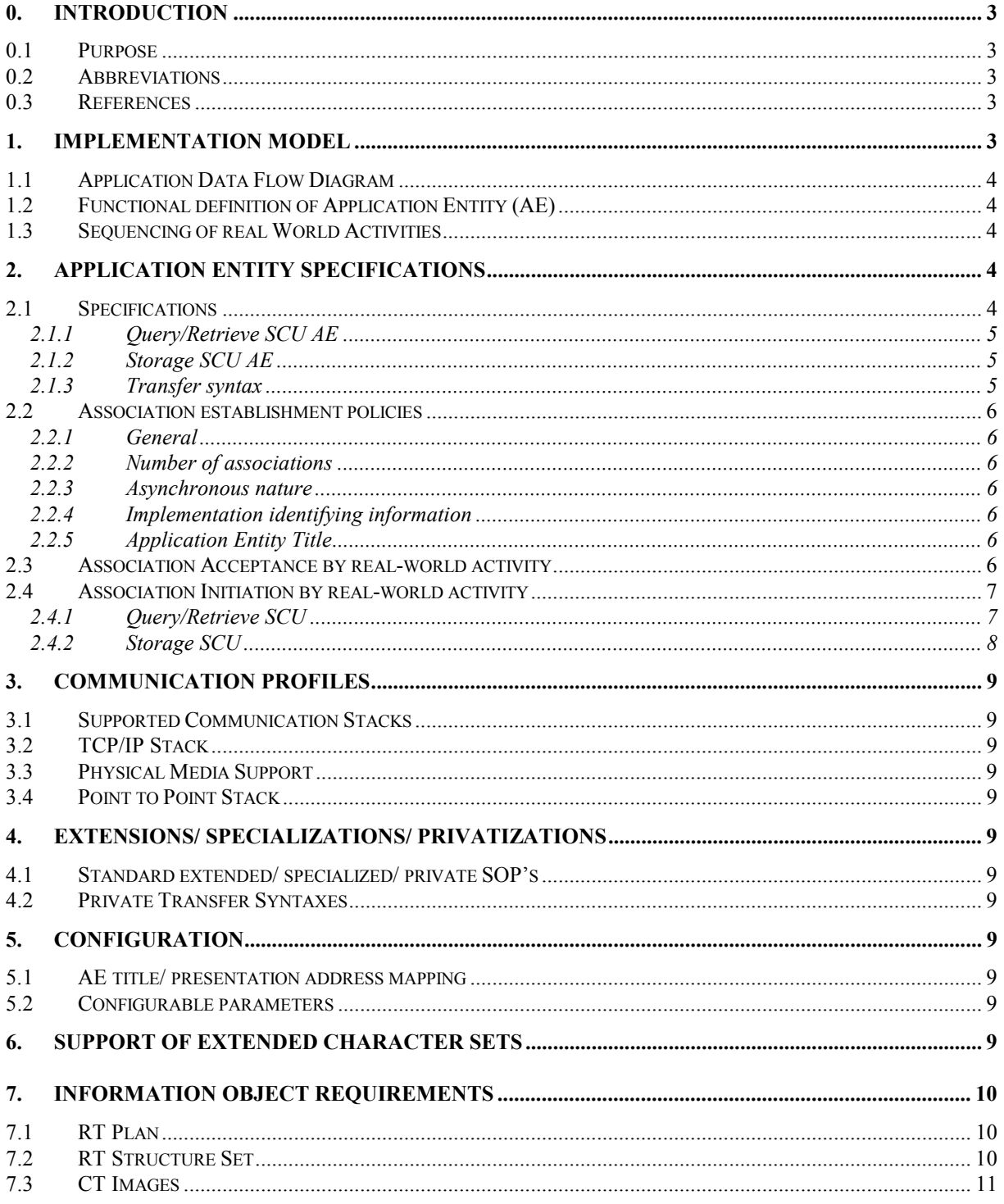

# <span id="page-2-0"></span>*0. Introduction*

## *0.1 Purpose*

This is a conformance statement for the BrainLAB software: PatientBrowser. The DICOM part of the application is used to browse and display DICOM files (network files as well as Part 10 files), query achieves, retrieve DICOM data from achieves, and send DICOM data to a storage SCP.

This DICOM Conformance Statement is written according to part PS 3.2 of [1].

#### *0.2 Abbreviations*

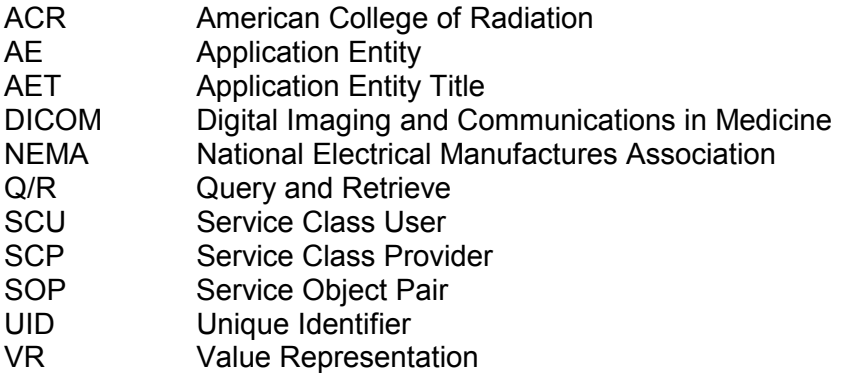

#### *0.3 References*

[1] Digital Imaging and Communications in Medicine (DICOM) 3.0, NEMA PS 3.1-3.13

## *1. Implementation Model*

The BrainLAB PatientBrowser is an implementation of

- A Query/Retrieve SCU to query DICOM archives and initiate a storage request from the queried archive.
- A Storage SCU which sends DICOM data to a Storage SCP.
- An application to convert DICOM RT data (RTPLAN, RTSTRUCT) into the BrainLAB file format

For the retrieve part of the DICOM Q/R service, the PatientBrowser uses the BrainLAB DICOM service (Storage SCP). This DICOM application is the target for the storage request of the remote archive.

## <span id="page-3-0"></span>*1.1 Application Data Flow Diagram*

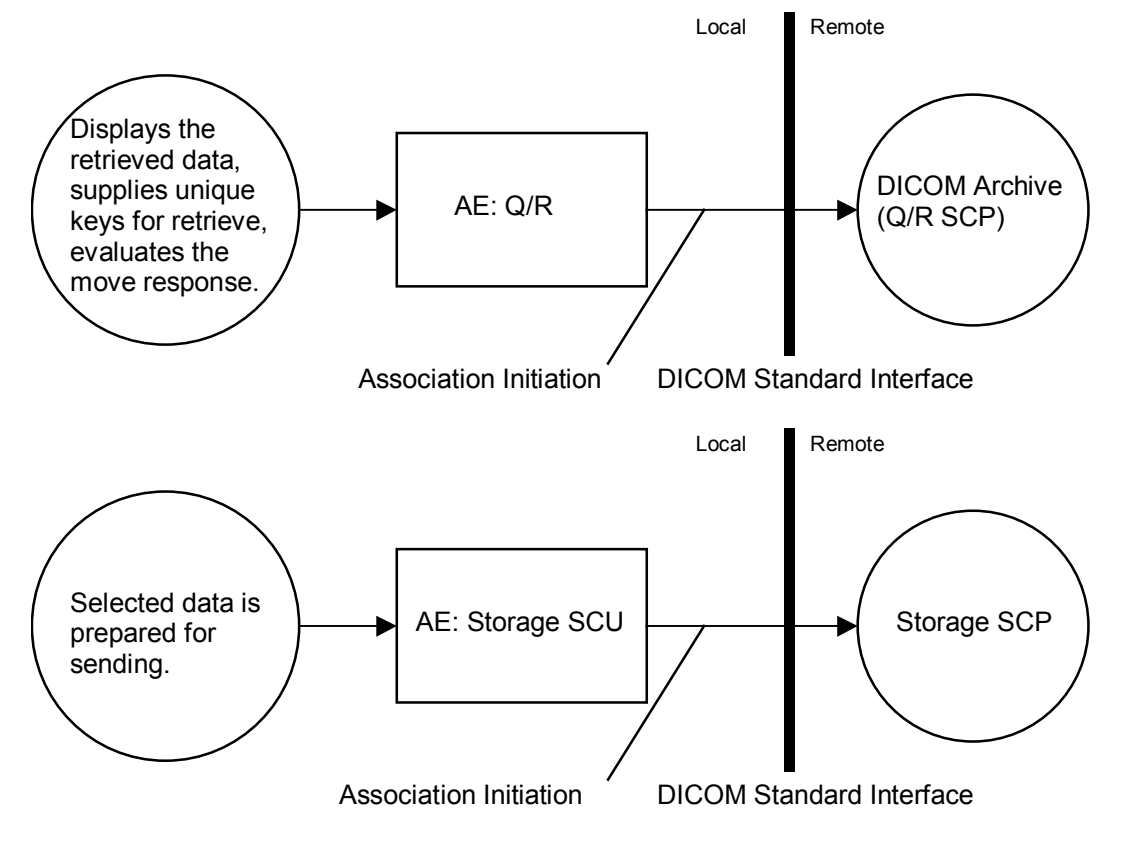

# *1.2 Functional definition of Application Entity (AE)*

All communications and data transfer with remote AE's are accomplished utilizing the DICOM protocol over a network using the TCP/IP protocol stack.

• Query and Retrieve:

The PatientBrowser initiates an association as a Q/R SCU negotiating all models. The find request can be performed (depending on the negotiated models) on all DICOM levels (patient, study, series or instance). For a selected DICOM entity (patient, study, series or instance) a move request can be performed. The application supplies all unique keys for the requested level. The move response, indicating the storage-progress, is graphically evaluated.

Storage SCU:

The PatientBrowser initiates an association with a Storage SCP negotiating all SOP's listed at 2.1.2. The selected DICOM data is checked for a valid SOP Class and then sent to the remote Storage SCP.

## *1.3 Sequencing of real World Activities*

Not applicable.

# *2. Application Entity Specifications*

## *2.1 Specifications*

On demand, the PatientBrowser sends out an Echo request in order to test the connection to a remote AE.

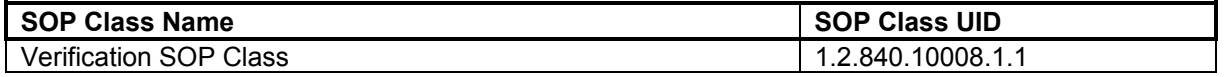

## <span id="page-4-0"></span>*2.1.1 Query/Retrieve SCU AE*

The PatientBrowser provides Standard Conformance to the following DICOM v3.0 SOP Classes as a Query/Retrieve SCU.

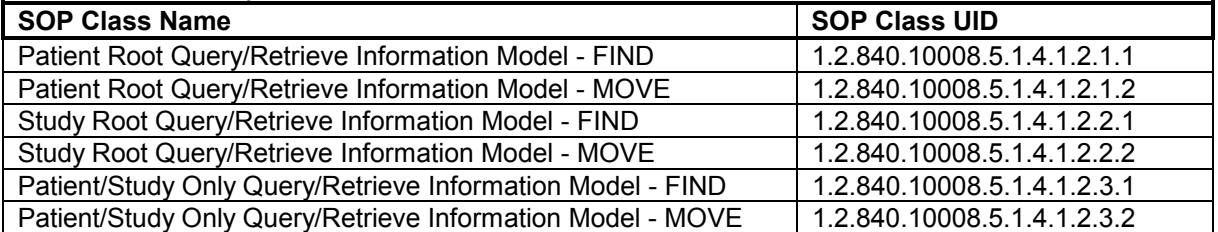

## *2.1.2 Storage SCU AE*

The PatientBrowser provides Standard Conformance to the following DICOM v3.0 SOP Classes as a Storage SCU.

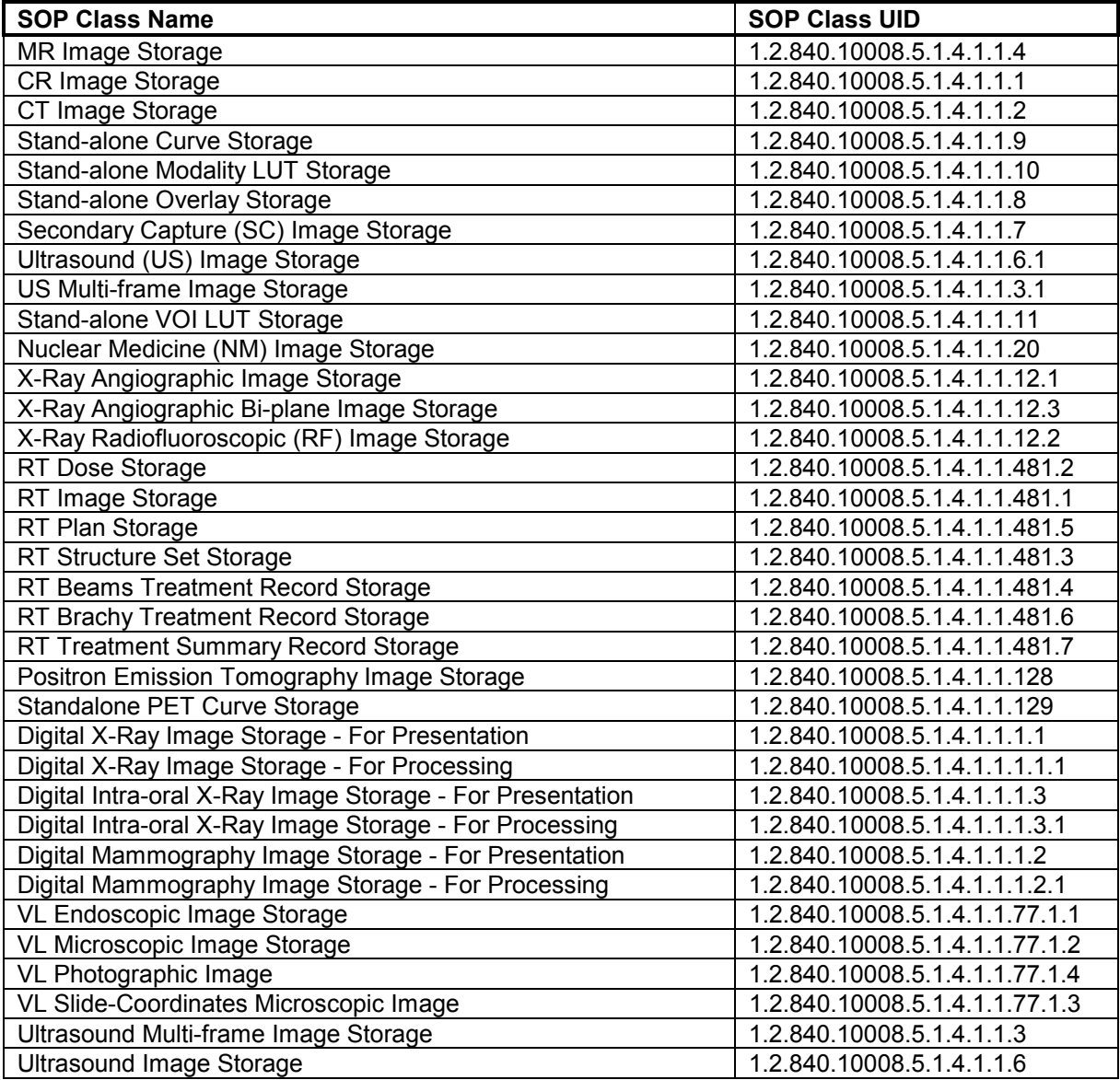

#### *2.1.3 Transfer syntax*

The PatientBrowser supports the following transfer syntaxes. In an association negotiation the syntaxes are proposed in the order of appearance in the list.

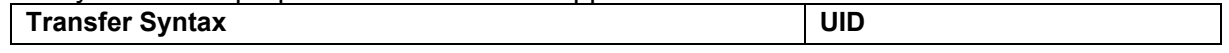

## <span id="page-5-0"></span>\$ BrainLAB *DICOM Conformance Statement*

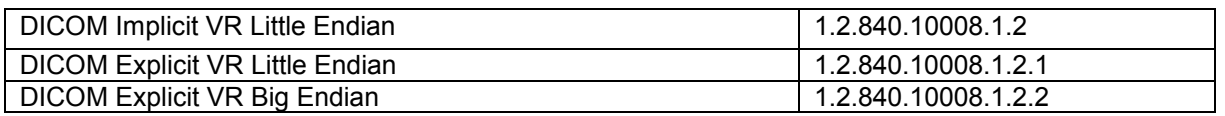

## *2.2 Association establishment policies*

#### *2.2.1 General*

The maximum PDU size is 28672 bytes.

• Query/Retrieve SCU

The PatientBrowser initiates an association as a Query/Retrieve SCU. Normally the first query opens this association. It remains open while further queries and retrieves can be performed. It can be closed manually.

• Storage SCU

The PatientBrowser initiates an association as a Storage SCU and sends all selected DICOM instances within this association. After the transfer has completed the association is closed automatically.

#### *2.2.2 Number of associations*

The number of simultaneous associations (with different or similar remote AE) is not restricted.

#### *2.2.3 Asynchronous nature*

The PatientBrowser does not support asynchronous communication (multiple outstanding transactions over a single association).

#### *2.2.4 Implementation identifying information*

The Implementation Class Unique Identifier (UID) for the BrainLAB PatientBrowser Application Entity is: 1.2.276.0.20.1.2

#### *2.2.5 Application Entity Title*

The PatientBrowser application uses the same AET for the role as Query/Retrieve SCU and Storage SCU. The default AET is "PatientBrowser", but can be configured by an initialization file. See also 5.2.

#### *2.3 Association Acceptance by real-world activity*

Not applicable.

## <span id="page-6-0"></span>*2.4 Association Initiation by real-world activity*

#### *2.4.1 Query/Retrieve SCU*

#### *2.4.1.1 Real-world activity - Find*

#### **2.4.1.1.1 Associated real-world activity**

A C-FIND is performed when the user queries the remote Query/Retrieve SCP for patients, studies, series or instances.

• For the patient-root model, the user can restrict the patient-query by the following tags:

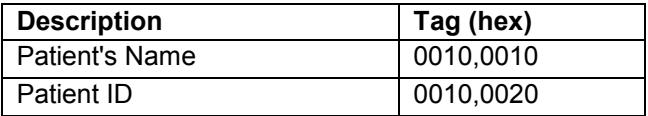

• For the study-root model, the user can restrict the patient/study-query by the following tags:

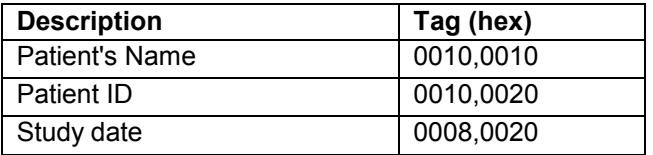

#### **2.4.1.1.2 Proposed Presentation Contexts**

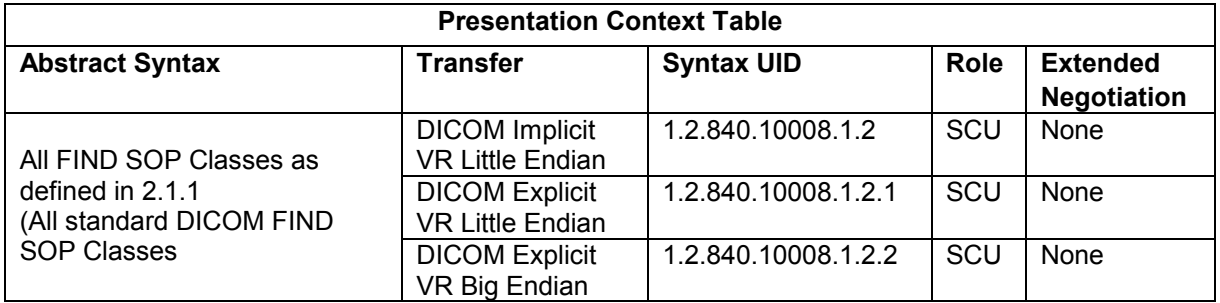

#### **2.4.1.1.3 SOP specific conformance for all FIND SOP Classes**

All FIND SOP Classes are implemented according the DICOM standard. No extended negotiation is implemented.

## <span id="page-7-0"></span>*2.4.1.2 Real-world activity - Move*

#### **2.4.1.2.1 Associated real-world activity**

On user selection of a specific DICOM entity (patient, study, series or instance), a move request is performed. The storage target for receiving the DICOM data (the AET with which the move-request is equipped) must be one of the AET's known by the PatientBrowser.

#### **2.4.1.2.2 Proposed Presentation Contexts**

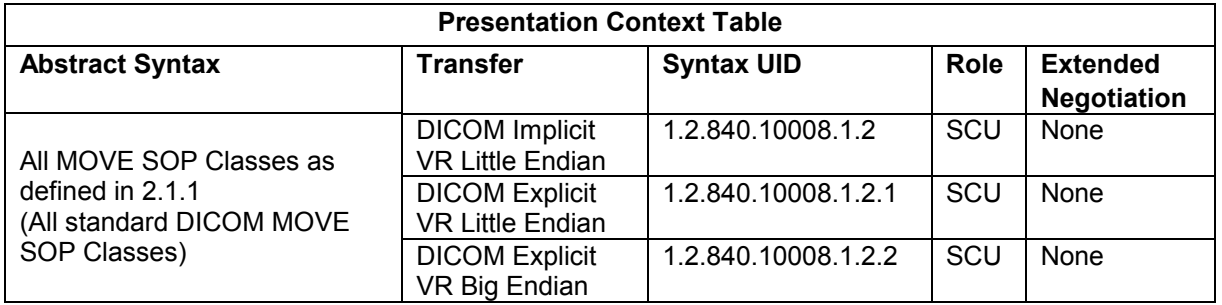

#### **2.4.1.2.3 SOP specific conformance for all MOVE SOP Classes**

All MOVE SOP Classes are implemented according the DICOM standard. No extended negotiation is implemented.

#### *2.4.2 Storage SCU*

#### *2.4.2.1 Real-world activity - Storage*

#### **2.4.2.1.1 Associated real-world activity**

On user selection of a local DICOM entity (patient, study, series or instance), a storage request is performed to send the DICOM data to a remote Storage SCP. The remote Storage SCP must be one of the AET's known by the PatientBrowser.

#### **2.4.2.1.2 Proposed Presentation Contexts**

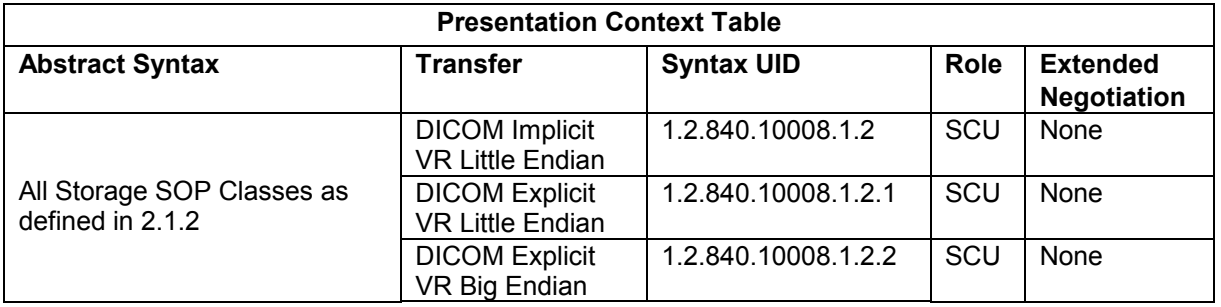

#### **2.4.2.1.3 SOP specific conformance for all Storage SOP Classes**

All Storage SOP Classes are implemented according the DICOM standard. No extended negotiation is implemented.

# <span id="page-8-0"></span>*3. Communication profiles*

## *3.1 Supported Communication Stacks*

The PatientBrowser supports the DICOM upper layer using TCP/IP.

## *3.2 TCP/IP Stack*

The TCP/IP stack is inherited from the Windows® NT™ Operating system.

## *3.3 Physical Media Support*

Ethernet v2.0, IEEE 802.3

## *3.4 Point to Point Stack*

The 50-pin ACR-NEMA connection is not applicable to this product.

## *4. Extensions/ specializations/ privatizations*

## *4.1 Standard extended/ specialized/ private SOP's*

None supported.

## *4.2 Private Transfer Syntaxes*

None supported.

## *5. Configuration*

The PatientBrowser application references one configuration file, which is located in the operating systems directory.

## *5.1 AE title/ presentation address mapping*

In the configuration file, the PatientBrowser application stores all registered remote DICOM AE's. The parameters associated with a single AE are the following:

Application Entity Title, TCP/IP listening port number, time-out for exchanging data, and the role of the remote AE (this can be Storage SCP, Query/Retrieve SCP or both).

#### *5.2 Configurable parameters*

The BrainLAB initialization file is used for configuring the following DICOM network parameters for the PatientBrowser application:

Application Entity Title and TCP/IP Listening port number.

Furthermore the initialization files holds the information whether the PatientBrowser checks for the BrainLAB Storage service (a Storage SCP) being installed (see also '1. Implementation Model' for this subject).

# *6. Support of extended character sets*

Not supported.

# <span id="page-9-0"></span>*7. Information Object requirements*

This section describes the requirements on the DICOM RT data, which shall be converted into the BrainLAB format. Conversion can be performed with DICOM RTPLAN and RTSTRUCT, which contain the following tags:

## *7.1 RT Plan*

The RT Plan is used for retrieving the isocenter coordinates and for the reference to the related RT Structure set. The following tags are used to convert the RT Structure Set:

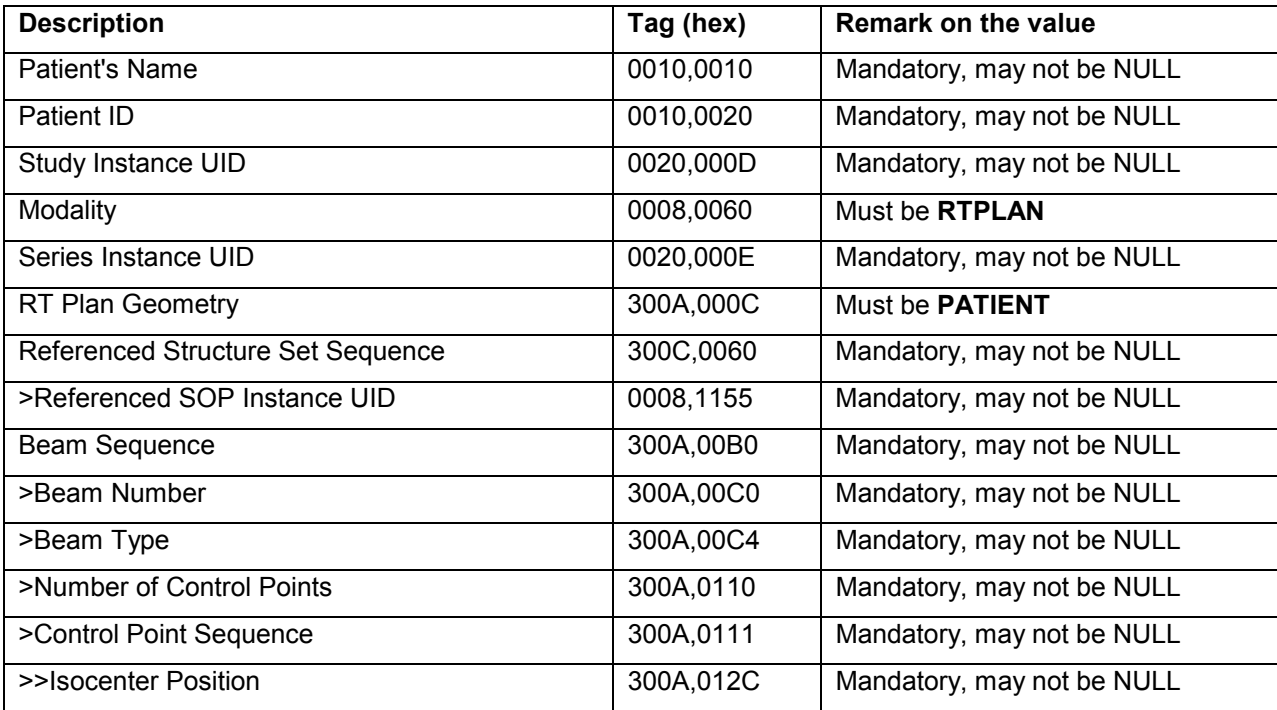

## *7.2 RT Structure Set*

The RT Structure Set contains the Data for the ROI's and pointer to the related images. The following tags are used to convert the RT Structure Set:

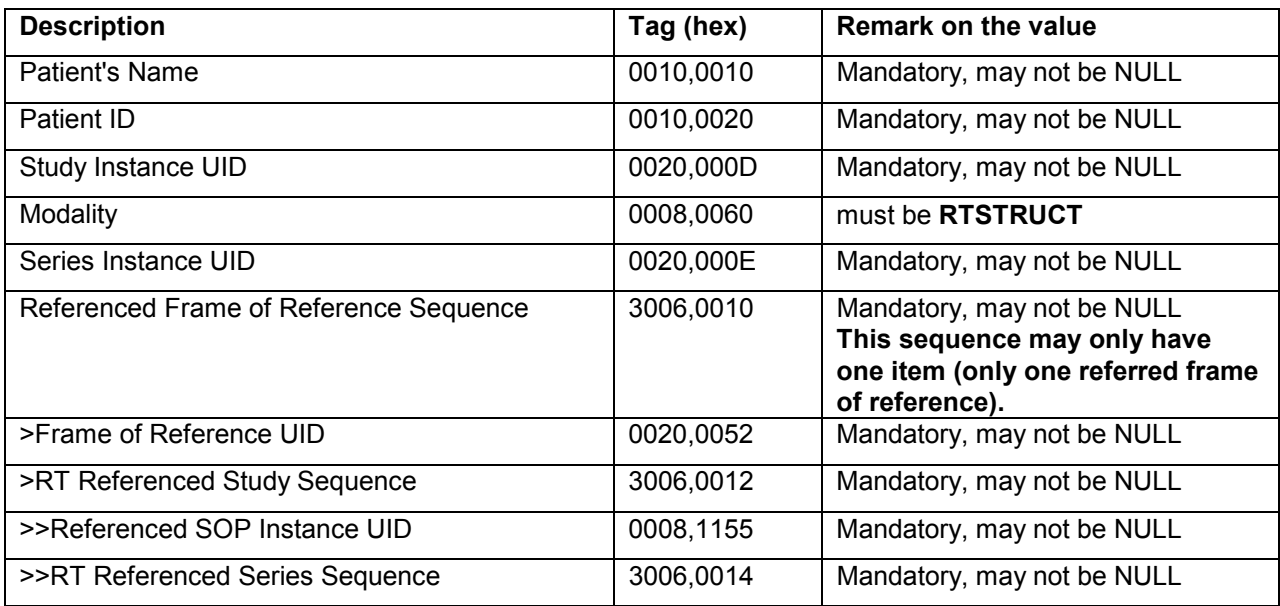

<span id="page-10-0"></span>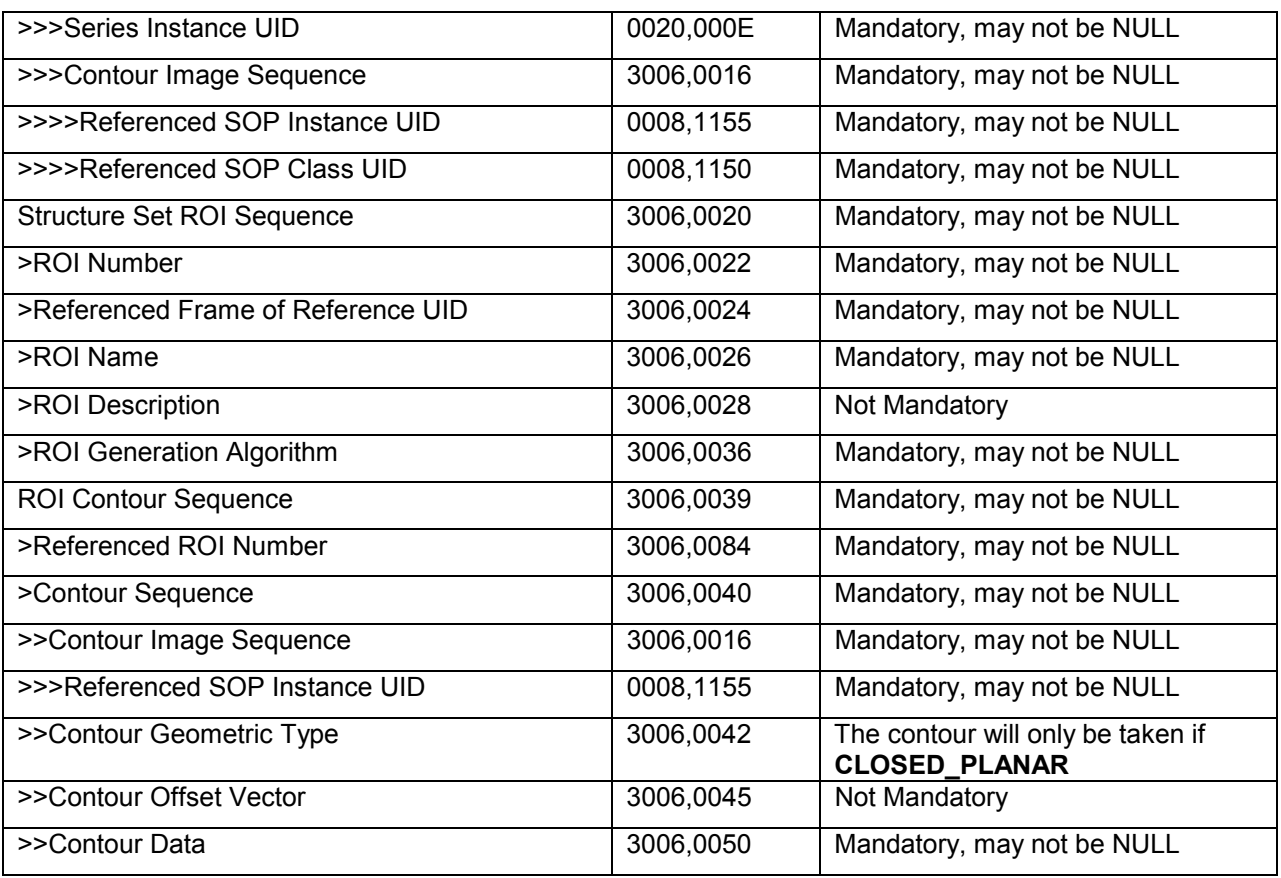

# *7.3 CT Images*

The related CT images must be axial quadratic images with no gantry tilt. Please also refer to the BrainLAB scanning instructions.

Last page of document

BrainLAB AG 2001